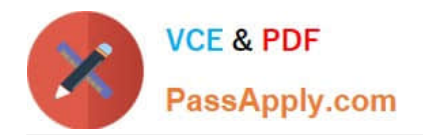

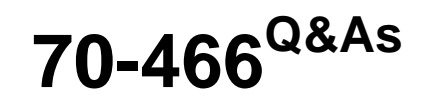

Implementing Data Models and Reports with Microsoft SQL Server

# **Pass Microsoft 70-466 Exam with 100% Guarantee**

Free Download Real Questions & Answers **PDF** and **VCE** file from:

**https://www.passapply.com/70-466.html**

100% Passing Guarantee 100% Money Back Assurance

Following Questions and Answers are all new published by Microsoft Official Exam Center

**C** Instant Download After Purchase

**83 100% Money Back Guarantee** 

- 365 Days Free Update
- 800,000+ Satisfied Customers

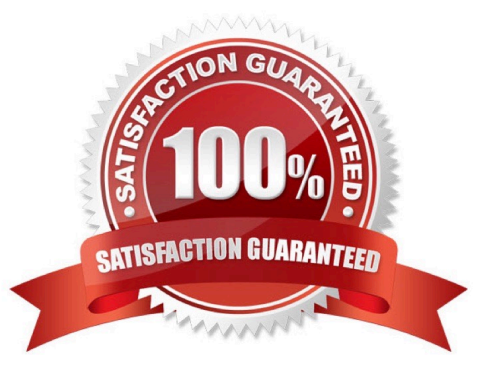

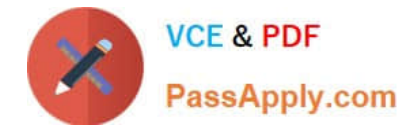

### **QUESTION 1**

You are developing a SQL Server Analysis Services (SSAS) tabular database. To maximize performance, queries must be resolved only by using cache. You need to configure the appropriate query mode.

Which query mode should you select?

- A. DirectQuery with In-Memory
- B. In-Memory with DirectQuery
- C. In-Memory
- D. DirectQuery

Correct Answer: C

### **QUESTION 2**

You are developing a SQL Server Analysis Services (SSAS) tabular project for a Power View solution.

You need to grant permission for salespersons to view only the data based on their sales territory.

What should you do?

A. Create a member and then create a Data Analysis Expressions (DAX) filter.

- B. Create a member and then create a Multidimensional Expressions (MDX) filter.
- C. Use SQL Server Management Studio to create a role. Then create a Data Analysis Expressions (DAX) filter.
- D. Use SQL Server Management Studio to create a role. Then create a Multidimensional Expressions (MDX) filter.

Correct Answer: C

### **QUESTION 3**

You are developing a SQL Server Reporting Services (SSRS) report for a company that has a subscription to a dataset from the Microsoft Azure Data Market.

The dataset permits flexible queries.

You need to choose the connection type for the data source.

Which connection type should you choose?

A. XML

- B. Microsoft Azure SQL Database
- C. Microsoft SharePoint List

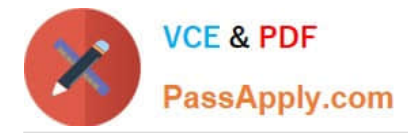

D. ODBC

Correct Answer: A

# **QUESTION 4**

You are developing a SQL Server Reporting Services (SSRS) report. The report includes a dataset with fields named Year, MonthNumber, and RegCount. The report includes a table that displays the number of recorded registration occurrences per year, as shown in the following table.

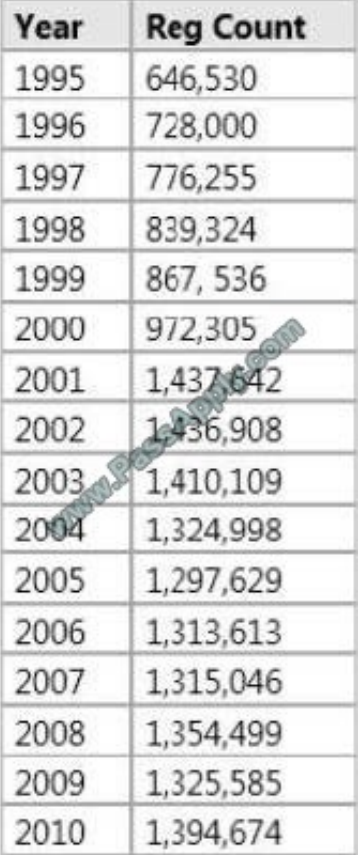

You need to modify the table to include a graphical item displaying the monthly registration trend to the right of the Reg Count column.

### What should you do?

A. Add an Indicator item to a new column on the right of the Reg Count column. Select the Directional Indicator Type and then assign the MonthNumber field to the Start property.

B. Add an Indicator item to a new column on the right of the Reg Count column. Select the Directional Indicator Type and then select the MonthNumber field for Value.

C. Add a Sparkline item to a new column on the right of the Reg Count column. Then select the RegCount field for Values and the MonthNumber field for Series Groups.

D. Add a text box to a new column on the right of the Reg Count column. Then use a Go to report action to link to a separate report showing the monthly trend.

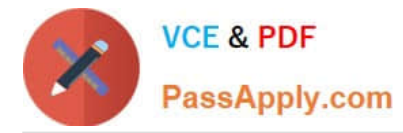

E. Add a Sparkline item to a new column on the right of the Reg Count column. Then select the RegCount field for Values and the MonthNumber field for Category Groups.

Correct Answer: E

## **QUESTION 5**

You have a SQL Server 2012 instance that hosts a single-user database. The database does not contain usercreated stored procedures or user-created functions. You need to minimize the amount of memory used for query plan caching.

Which advanced server option should you modify?

- A. Enable Contained Databases
- B. Allow Triggers to Fire Others
- C. Optimize for Ad hoc Workloads
- D. Scan for Startup Procs

Correct Answer: C

The optimize for ad hoc workloads option is used to improve the efficiency of the plan cache for workloads that contain many single use ad hoc batches. When this option is set to 1, the Database Engine stores a small compiled plan stub in the plan cache when a batch is compiled for the first time, instead of the full compiled plan. This helps to relieve memory pressure by not allowing the plan cache to become filled with compiled plans that are not reused.

References: https://docs.microsoft.com/en-us/sql/database-engine/configure- windows/optimize-for-ad-hocworkloadsserver-configuration-option

[70-466 PDF Dumps](https://www.passapply.com/70-466.html) [70-466 VCE Dumps](https://www.passapply.com/70-466.html) [70-466 Braindumps](https://www.passapply.com/70-466.html)

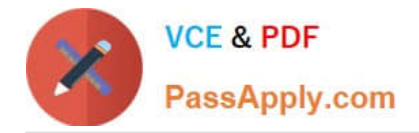

To Read the Whole Q&As, please purchase the Complete Version from Our website.

# **Try our product !**

100% Guaranteed Success 100% Money Back Guarantee 365 Days Free Update Instant Download After Purchase 24x7 Customer Support Average 99.9% Success Rate More than 800,000 Satisfied Customers Worldwide Multi-Platform capabilities - Windows, Mac, Android, iPhone, iPod, iPad, Kindle

We provide exam PDF and VCE of Cisco, Microsoft, IBM, CompTIA, Oracle and other IT Certifications. You can view Vendor list of All Certification Exams offered:

# https://www.passapply.com/allproducts

# **Need Help**

Please provide as much detail as possible so we can best assist you. To update a previously submitted ticket:

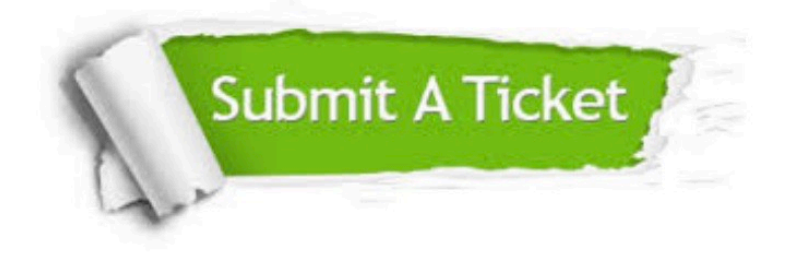

#### **One Year Free Update**

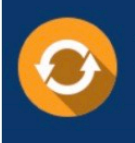

Free update is available within One fear after your purchase. After One Year, you will get 50% discounts for updating. And we are proud to .<br>poast a 24/7 efficient Customer Support system via Email

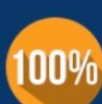

**Money Back Guarantee** To ensure that you are spending on

quality products, we provide 100% money back guarantee for 30 days from the date of purchase

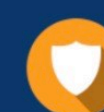

#### **Security & Privacy**

We respect customer privacy. We use McAfee's security service to provide you with utmost security for vour personal information & peace of mind.

Any charges made through this site will appear as Global Simulators Limited. All trademarks are the property of their respective owners. Copyright © passapply, All Rights Reserved.